УДК 004.8

ż

## **Обучения модели для определения класса изображений на примере CIFAR-10**

*Черкашин Александр Михайлович Приамурский государственный университет имени Шолом-Алейхема Студент*

## **Аннотация**

В данной статье описан процесс использования модели нейронный сети для определения определенных классов изображений на примере CIFAR-10. В работе набор данных CIFAR-10 и использовалась модель сверточная нейронная сеть для определения классов изображения. В результате работы модель способен определять классы изображения на примере CIFAR-10, а также в процессе обучения была получена метрика функция потерь и точность предсказания модели.

**Ключевые слова:** CIFAR-10, классификация данных, сверточная нейронная сеть, Torch.

## **Training the model to determine the class of images on the example of CIFAR-10**

*Cherkashin Alexander Mihailovich Sholom-Aleichem Priamursky State University Student*

## **Abstract**

This article describes the process of using a neural network model to determine certain classes of images using CIFAR-10 as an example. In the work, the CIFAR-10 dataset was used and a convolutional neural network model was used to determine image classes. As a result of the work, the model is able to determine image classes on the example of CIFAR-10, and also in the learning process, the metric was obtained, the loss function and the prediction accuracy of the model. **Keywords:** CIFAR-10, data classification, convolutional neural network, Torch.

## **1 Введение**

### *1.1. Актуальность исследования*

Актуальность исследования заключается в том что оно дает практический опыт начинающим специалистам по данным и инженерам по машинному обучению, которые стремятся работать с крупномасштабными и сложными наборами данных изображений. Работая с набором данных, таким как CIFAR-10, они могут лучше понять сложности, связанные с классификацией изображений. Кроме того, точная классификация изображений является важной задачей в нескольких отраслях, которые

полагаются на анализ и обработку визуальных данных. Поэтому хорошее понимание и практический опыт классификации изображений имеет решающее значение для тех, кто хочет работать в этих областях.

### *1.2. Цель исследования*

Целью работы тренировка модели для определения классы изображений на примере CIFAR-10, и тестирования модели на реальных данных.

## *1.3. Обзор исследований*

Автор работ Б. Речт и др. исследует эффективность классификации сверточных нейронных сетей (CNN) в известном наборе данных CIFAR-10. Авторы оценивают точность каждого метода, используя несколько показателей, таких как точность и время обучения. В конечном итоге результаты показывают, что предварительно обученные CNN в ImageNet обеспечивают наилучшую производительность классификации, а их точная настройка в CIFAR-10 еще больше улучшает результаты. Однако обучение CNN с нуля на CIFAR-10 также позволяет достичь высокой точности [1].

Авторы Ю. Абуэльнаги и др. представили ансамбль классификаторов, основанный на алгоритме K ближайших соседей (KNN) для набора данных CIFAR-10. Подход включает в себя обучение нескольких классификаторов KNN на разных подмножествах данных и объединение их прогнозов посредством голосования. Полученный ансамбль обеспечивает более высокую точность, чем отдельные классификаторы KNN, и превосходит современные методы CIFAR-10. Исследование предполагает, что ансамблевые методы могут повысить производительность простых алгоритмов, таких как KNN, особенно для сложных наборов данных с большим количеством классов [2].

Д. Банкман и др. представляет новый двоичный процессор CNN со смешанными сигналами, который является энергоэффективным и имеет возможность непрерывно обрабатывать данные. Процессор имеет всю память на кристалле и разработан с использованием 28-нм технологии CMOS. Схема способна достичь точности 86% при классификации изображений CIFAR-10 с потребляемой мощностью 3,8 мкДж на вывод, что делает ее подходящей для встроенных приложений, где энергопотребление является проблемой. Использование двоичных весов и активаций снижает требования к памяти модели CNN и помогает в достижении этих энергоэффективных и высокоточных результатов [3].

Ф. О. Джусте, Дж. К. Визкаррой изучают эффективность использования ансамблей признаков для классификации изображений в наборе данных Cifar-10. Исследователи использовали десять различных функций, включая локальные бинарные шаблоны и цветовые гистограммы, для обучения и тестирования различных моделей классификации. Их результаты показывают, что использование комбинации признаков с помощью ансамблей может повысить точность классификации. Кроме того, они обнаружили, что использование нескольких классификаторов в сочетании с наборами функций может еще больше повысить производительность. Эти результаты показывают, что использование ансамблей признаков и нескольких

классификаторов может повысить точность классификации изображений для сложных наборов данных изображений, таких как Cifar-10 [4].

Т. М. Х. Хсу, Х. Ци, М. Браун исследовали влияние неидентичного распределения данных на объединенную визуальную классификацию. Авторы работ использовали набор данных, состоящий из изображений из нескольких источников, и сравнили точность централизованной модели с федеративной моделью, в которой обучающие данные были распределены по нескольким устройствам. Они обнаружили, что неидентичное распределение данных негативно повлияло на точность федеративной модели, что привело к снижению производительности. Кроме того, они обнаружили, что корректировка веса данных, используемых для обучения на каждом устройстве, повышает точность федеративной модели. В этом исследовании подчеркивается важность рассмотрения распределения данных в федеративном обучении и дается представление о том, как смягчить его негативное влияние на производительность модели [5].

Н. Шарма, В. Джайн, А. Мишра провели тщательный анализ сверточных нейронных сетей (CNN) для классификации изображений. Они сравнили различные архитектуры CNN, включая VGG16, ResNet50 и InceptionV3, на наборе данных из 10 000 изображений из десяти различных категорий. Авторы работ оценили производительность каждой сети на основе точности, достоверности, полноты и F1-показателя. Они также изучили влияние различных гиперпараметров, таких как количество слоев, скорость обучения и размер партии. В целом работы авторов дает ценную информацию об использовании CNN для классификации изображений. Их анализ различных архитектур и гиперпараметров может помочь исследователям и практикам в выборе наиболее подходящей модели для их конкретных задач классификации [6].

## **2. Рабочий процесс**

### *2.1. Набор данных*

Исходный данный представлено CIFAR-10 [7], а внутри наборе данных содержится изображения размера 32x32 с определенным классам, всего содержится классов 10. Обработка изображения выполнялась только преобразования в тензор для дальнейшей тренировки нейронным сетям.

# Таблица 1. Список данных по классам

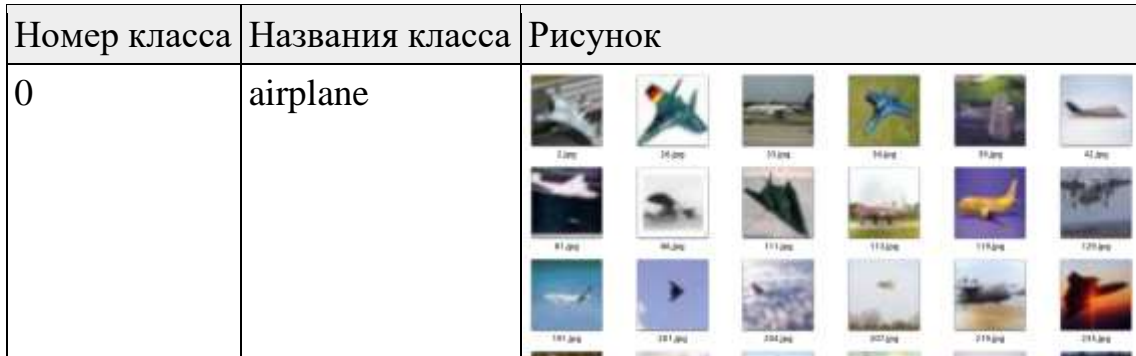

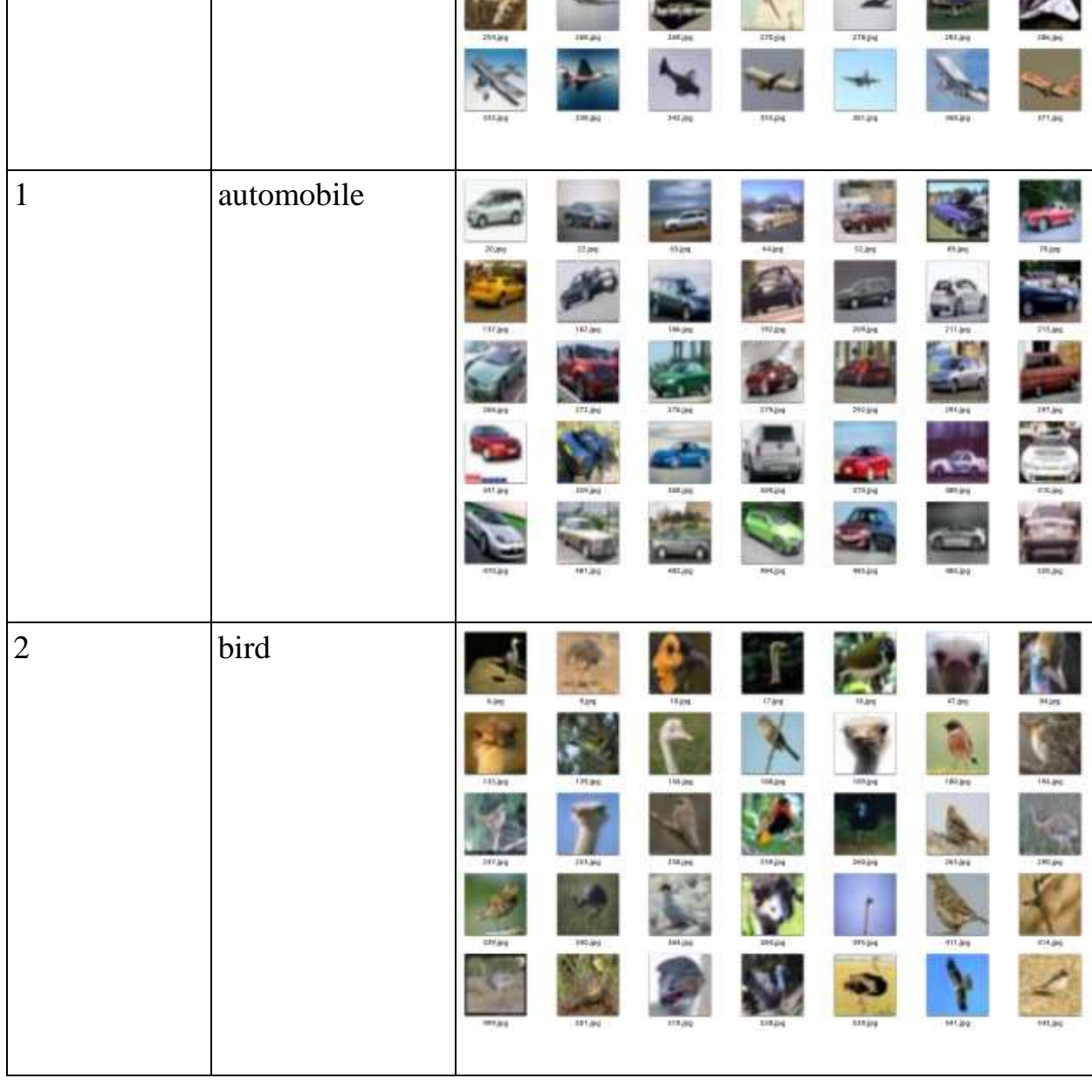

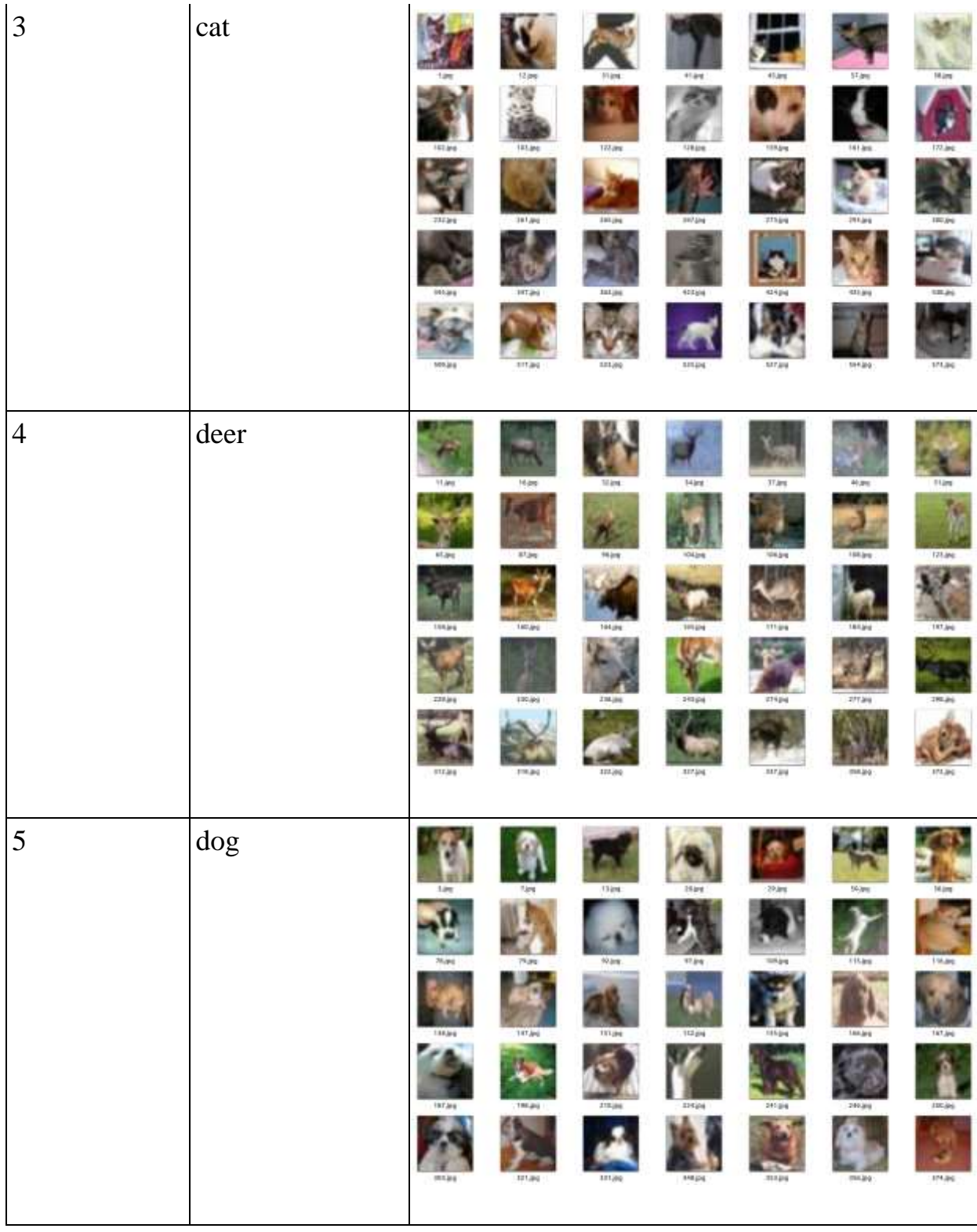

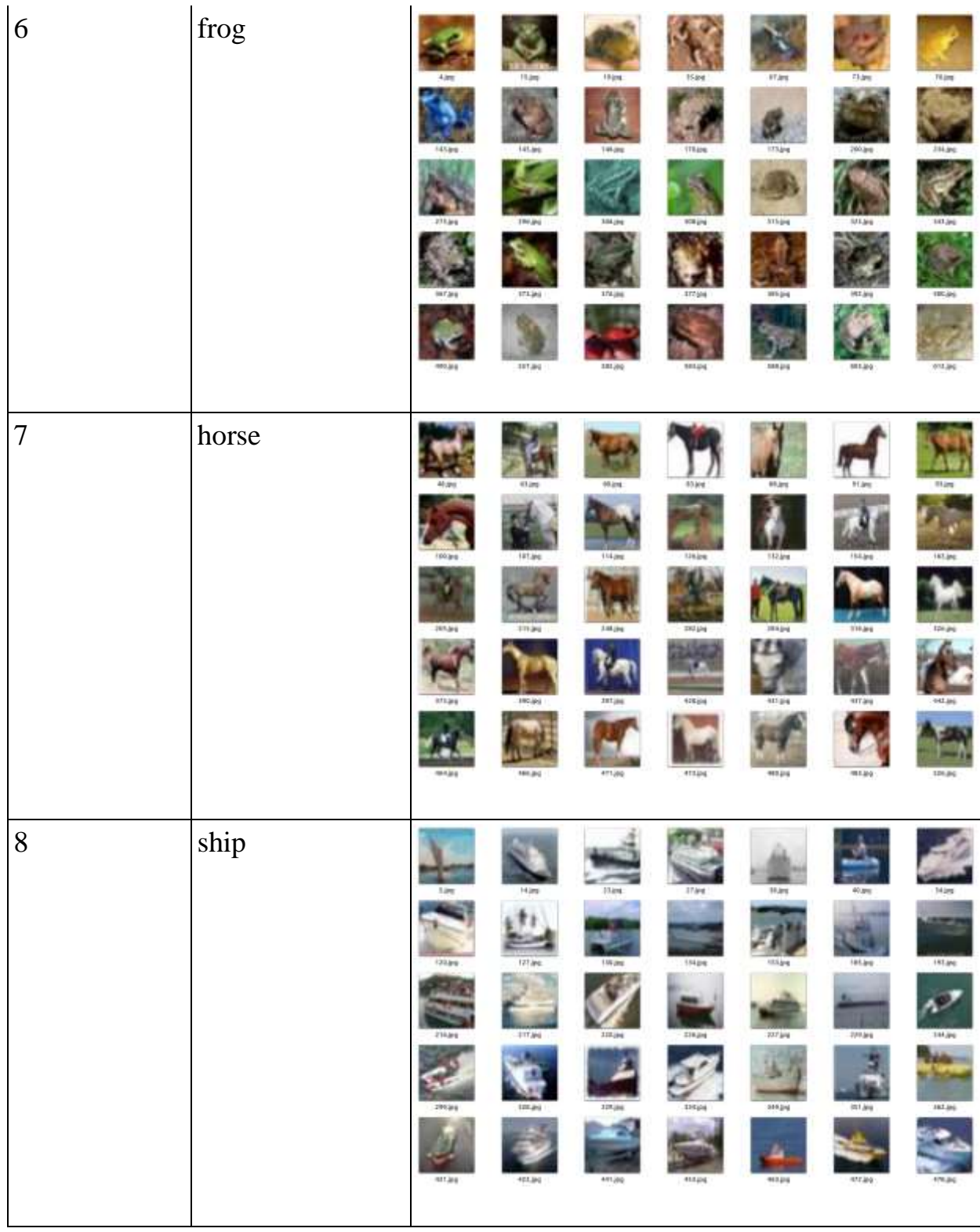

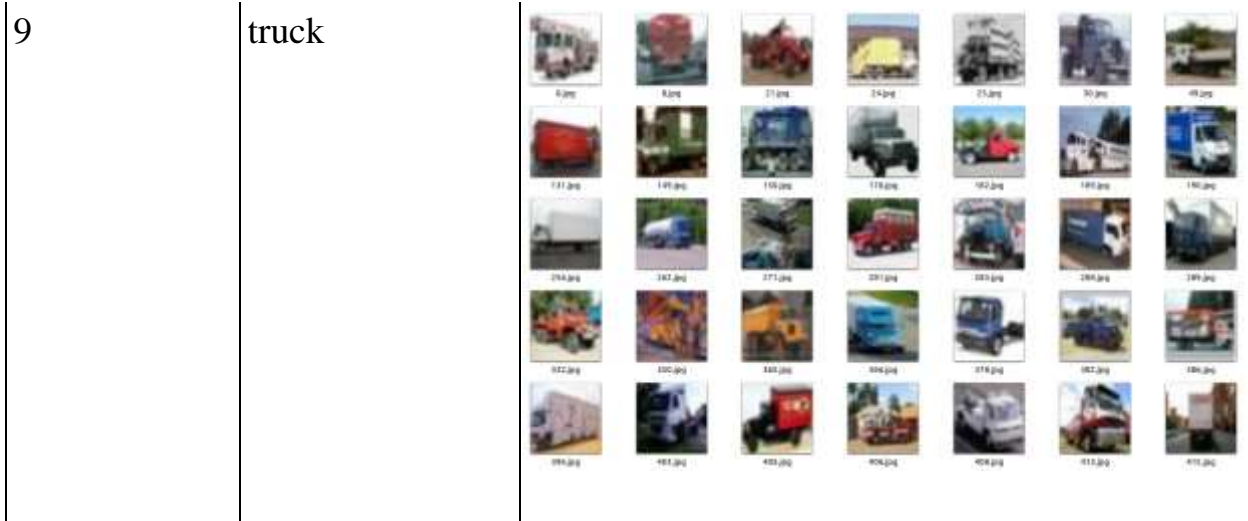

2.2. Модель

Модель классификации Cifar-10 включает использование сверточных нейронных сетей (CNN) и методов глубокого обучения. Он состоит из нескольких слоев свертки, объединения и полностью связанных слоев.

Входной слой принимает изображения размером 32х32 пикселя и 3 каналов и пропускает их через серию сверточных слоев для извлечения признаков. Полученные признаков затем обрабатываются путем объединения слоев для увеличения количество каналов. Выходные данные последнего объединяющего слоя затем выравниваются и передаются в линейный слои для создания распределения вероятностей по десяти классам изображений Cifar- $10.$ 

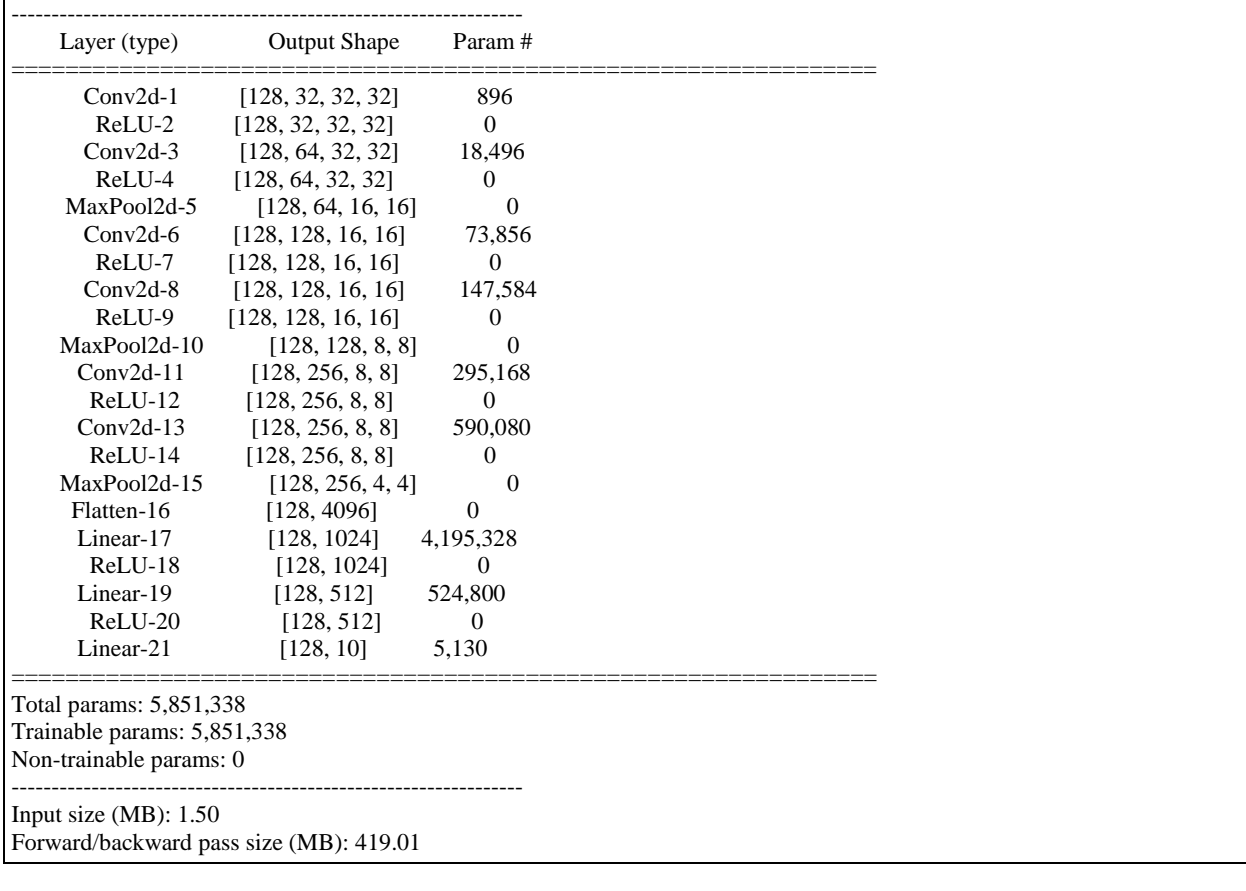

Листинг 2.1. Структура модели.

Params size (MB): 22.32 Estimated Total Size (MB): 442.83

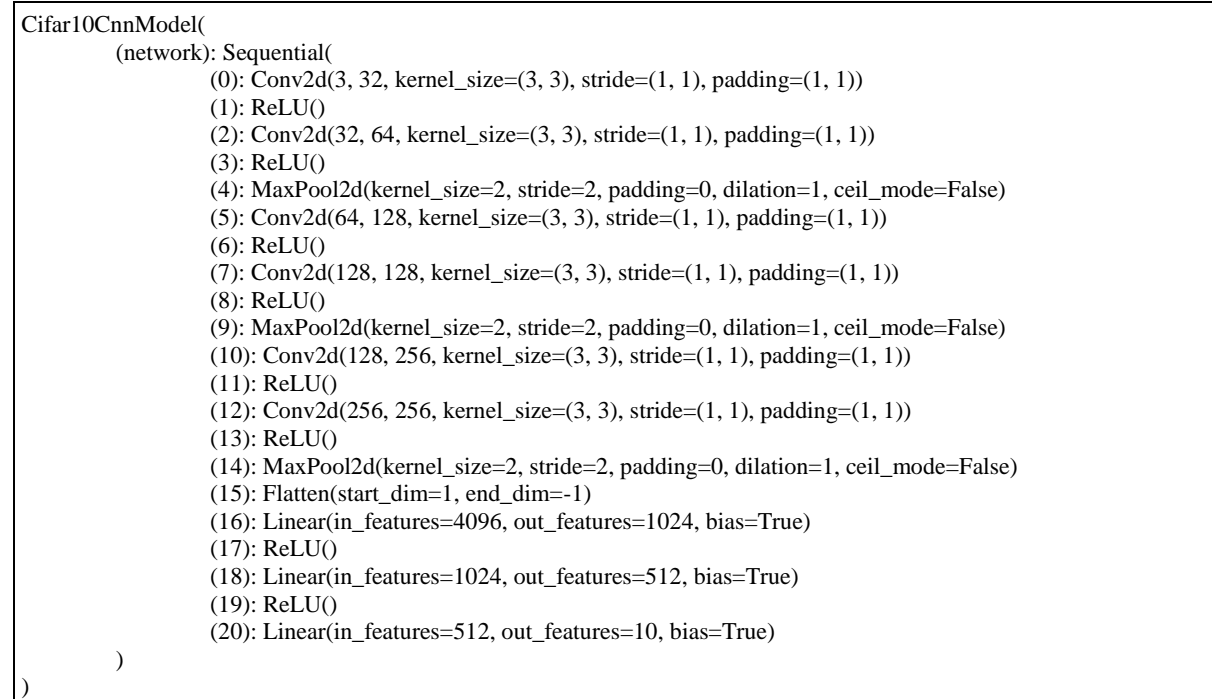

#### Листинг 2.2. Параметры для обучения модели

```
1
2
3
4
5
6
7
8
     self.criterion = nn.CrossEntropyLoss().to(self.device)
     self.lr = 0.001
     self.model = {
             "cnn": Cifar10CnnModel().to(self.device)
     }
     self.optimizer = {
             "cnn": torch.optim.Adam(self.model["cnn"].parameters(), lr=self.lr)
     }
       Строка 1. Метрика CrossEntropyLoss для классификация класса.
```
Строка 2. Скорость обучения.

Строка 3 — 5. Модель.

Строка 6 — 8. Оптимизатор Adam.

*2.3. Обучение*

| D.                                                                                                    | m                                                                                                    | user@user-studio-3Dt -                                                                                                    |  |
|----------------------------------------------------------------------------------------------------|----------------------------------------------------------------------------------------------------|----------------------------------------------------------------------------------------------------|--|
| Cars 26-11<br><b>Bell-13</b><br>Canadak 13<br>Retil-14<br><b>MaxRool2d-15</b><br><b>Hatter-16</b><br>Linear-17<br>ReLU-18<br>Linear-19<br>Bel3100<br>Lynner-21 | (128, 256, 8. 8)<br>295.168<br>1320-256-6-01<br>$^{\circ}$<br>1128, 256, 8, 81<br>1992-0002<br>1128.256.8.81<br>$^{\circ}$<br>(128, 256, 4, 4)<br>$\theta$<br>1128, 40560<br>۰<br>(128, 1024)<br>4.195.328<br>1126, 10241<br>٠<br>1128, 9121<br>134,800<br>1328.5121<br>۰<br>\$330<br>(128, 108) |                                                                                                    |  |
| Total params: 5,851,338<br>Trainable currams: 5,851,338<br>Non-trainable parame: D.                                                                            |                                                                                                    |                                                                                                    |  |
| Insulate Offit: 1.50<br>Paramys size (MB): 22.32<br>Estenated Tetal Size (MB): 442.83                                                                          | Forward/backward.pass.xzw (MB): 419.81                                                                                                    |                                                                                                    |  |
| ow<br>sardwaer studin-301-5                                                                                                    |                                                                                                    | 10/3500 000 004 F. TRN 8<br>Epoch: L/10   loss: 1.2676   val loss: 1.4465   val accuracy: 0.4565   Time: 0.0000 sec   Time step: 2.7110 sec: 10%    385/390<br>Epach: 3/10   losi: 1 2016   val Ree: 1 1103   val accuracy: 0 5687   Time: 29 5602 sec   Time step: 2 5668 sec: 2048   178/39<br>Ejech: M10 i lass 0.8830 I val lass 0.9382 i val accuvery 0.6867 I fine: 45.9793 sec i fine step: 3.9972 sec -30%] i 1167/3<br>Enoch: 4/10 (leas: 0.8882 ) val leas: 0.8819 ( val accuracy: 0.8918) Time: 61.9357 acc. (Time step: 2.4179 acc. 40%   13556/3<br>Epoch SIID   lose 0.6411   val lose 0.66%   val accuracy: 0.6984   Time: 77.3635 (acc) Time step: 2.5682 (acc 50%)     1945/3<br>Epach: 6/10   lase: 0.4845.1 val lase: 0.8275   val accuracy: 0.7178   Time   40.7537 sec   Time step: 2.4100 sec   60%   12834/8<br>Enoch: 7/101 lass: 0.5333   val lass: 0.8306   val getsrace: 0.7253   Time: 108 1012 sec   Time step: 2.36TT sec: 70%     2723/<br>Epoch \$/10   loss 0 4464   val loss 0 9061   val accuracy 0.7125   Time: 133 \$330 sec   Time stap: 2 3903 sec 80%     5112/<br>Epach: Iddid: lear: 0.3927) val lear: 0.9031   val accuracy: 0.7436   Time: 169 9060 sec   Time step: 0.0339 sec: 2005   1900<br>Ejech: MISD Lines: 0.3927   val lass: 0.9031   val accuracy: 0.7416   Time: 189.9060 sec   Time:step: 0.0534 sec   50094   3900 |  |

Рисунок 1. Обучение модели

В результате тренировки нейронных сеть, для оценки прогнозирования тестовых признаков удалось достичь по точности (accuracy) 74,16, а функция потери (loss) — 0.903, а функция потерь по обучающий признаков — 0,393. Обучения выполнялось 10 эпох, 3900 циклов. Для оценки обучения модели использовалась метрика Cross Entropy.

Листинг 2.3. Функция для обучение модель

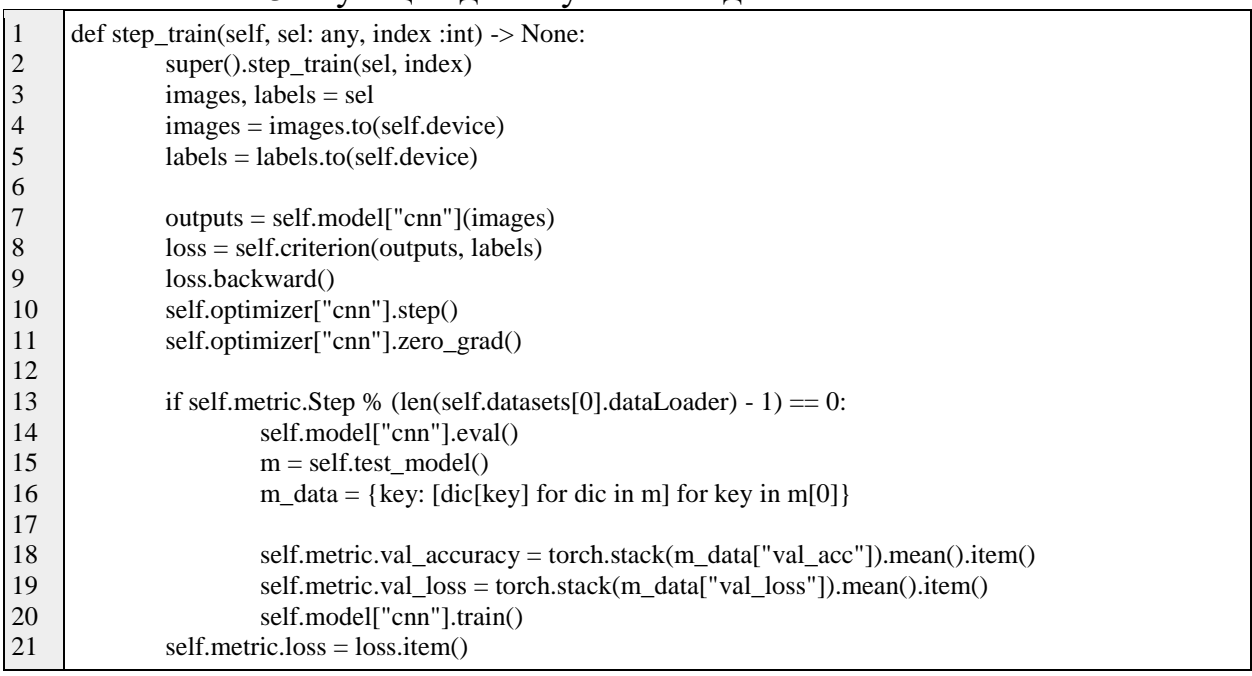

Строка 2, заглушка.

Строка 3 — 5, загрузка данных, images — изображений, labels — метки (номер класса, число).

Строка 7 — 11. обучаем модель.

Строка 13 — 20. оцениваем модель по тестовому признаку, это происходит до конца эпохи обучения (достижения 389 цикл обучения).

Листинг 2.4. Оценка модели по тестовому признаку и оценка точность (accuracy) модели.

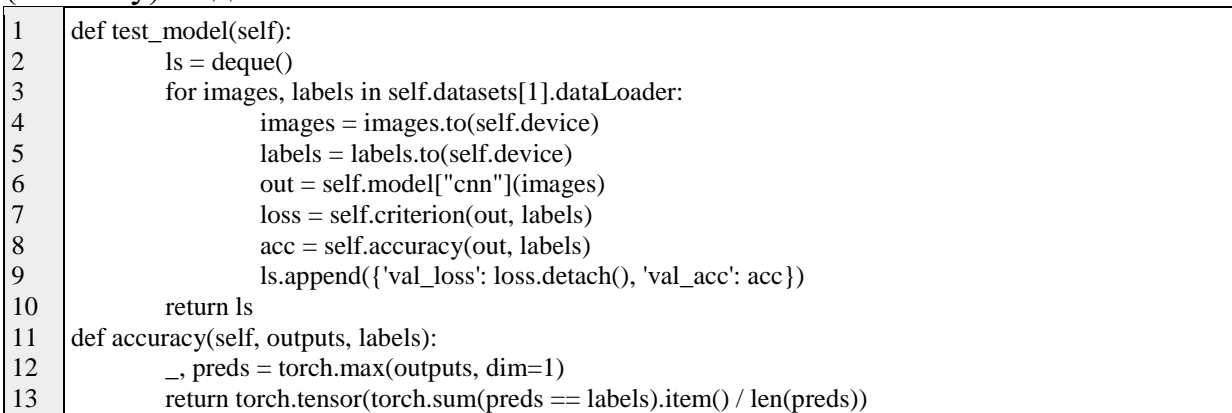

Строка 2 — список, пара метрика функция потерь и точность (accuracy). Строка 3 итерация по тестовому признаки.

Строка 4 — 5 загрузка данные в устройства (в данной случае использовался в GPU).

Строка 6 предсказания модели.

Строка 7 — 8 оценка функция потерь и точность (accuracy).

Строка 9 — добавление в список

Строка 10 возврат значение в виде списка.

Строка 11 функция для оценки сравнения прогнозируемый (полученный результат модели) и исходный данный.

*2.4. Оценка модели*

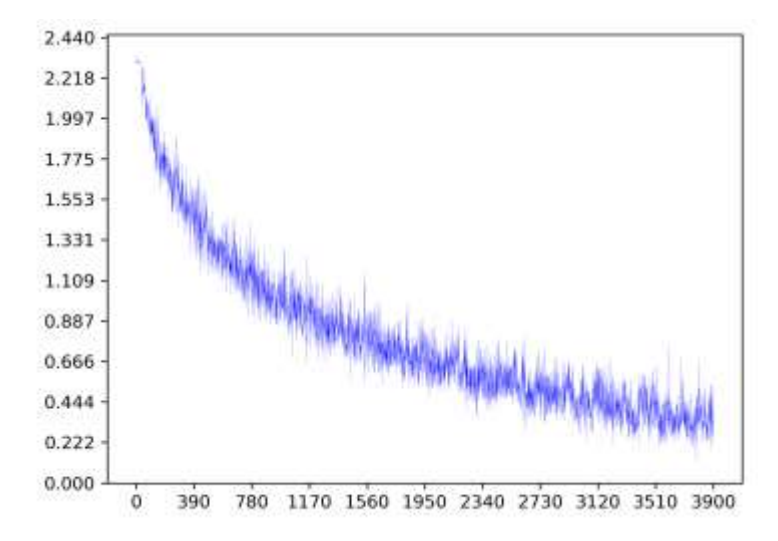

Рисунок 2. Функция потерь (метрика Cross Entropy)

На графике содержится значение функция потерь по осью Y, а по осью X — цикл обучения. Точка минимума достигла функция потерь 0,126, цикл обучения — 3782. Последний цикл обучения была достигнута функция потерь  $-0.393.$ 

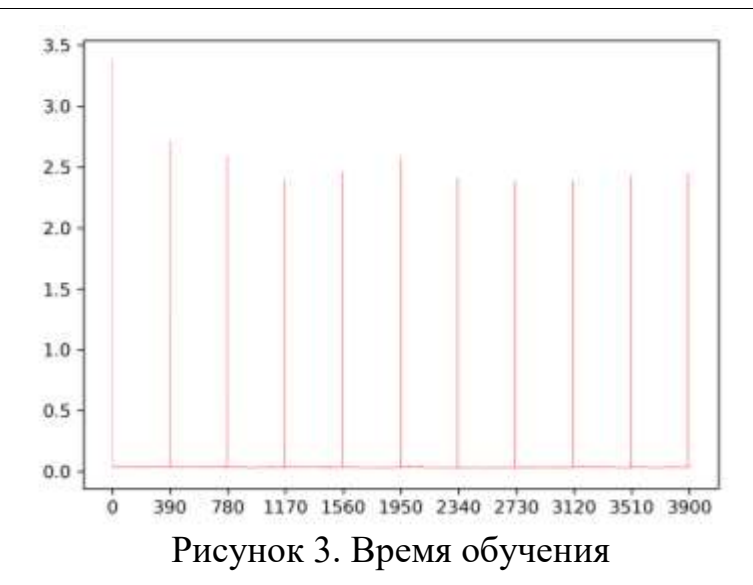

Время обучения в секундах представлен на графике с обработкой признаков, в первый выполнялось обработка и загрузка тренировочные признаки, а последующие задержки выполнялось оценка и тестирования модели, каждый раз выполнялось загрузка и обработка тестовых признаков.

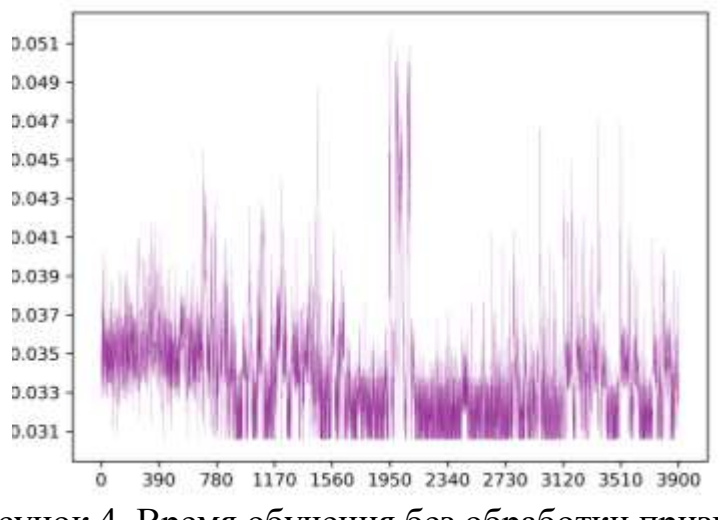

Рисунок 4. Время обучения без обработки признаков

На графике представлен время обучения без обработки признаков с отсечение порога больше 1 секунда. Время обучения с отсечение 131,893 секунда (2 минута, 11,893 секунда). В среднем 0,03391 секунда.

Полная время обучения 160,049 (2 минута, 40,049 секунда). В среднем — 0,04104 секунда.

Время задержки обработкой признаков 28,156 секунда. В среднем — 2,5596 секунда.

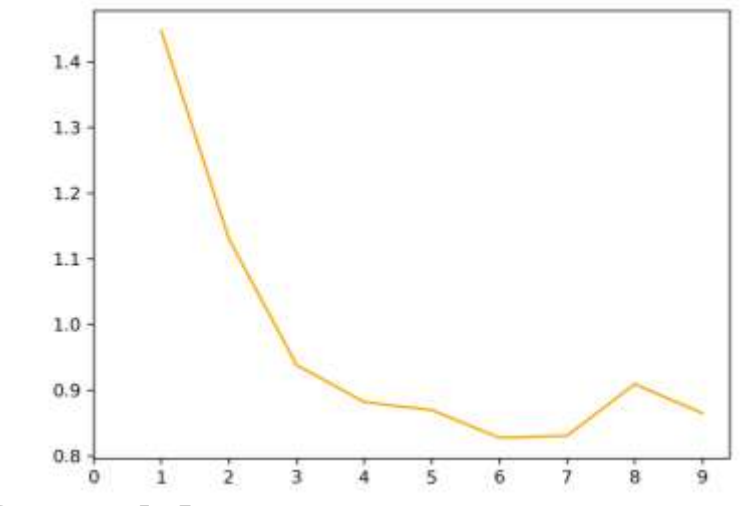

Рисунок 5. Функция потерь в тестовых признаков

По оси X — эпоха, а по оси Y — функция потерь, оценка выполнялось по тестовому признаку, метрика использовалась Cross Entropy, минимальное значение потерь 0,57 в эпохе 6. Последняя эпоха достигнута — 0,865.

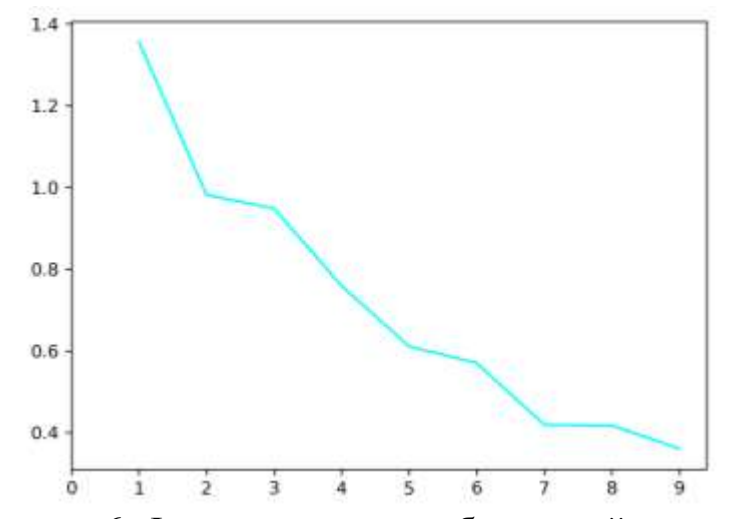

Рисунок 6. Функция потерь в обучающий признаков

Минимальное значение потерь 0,361 в обучающий признаков последний эпоха.

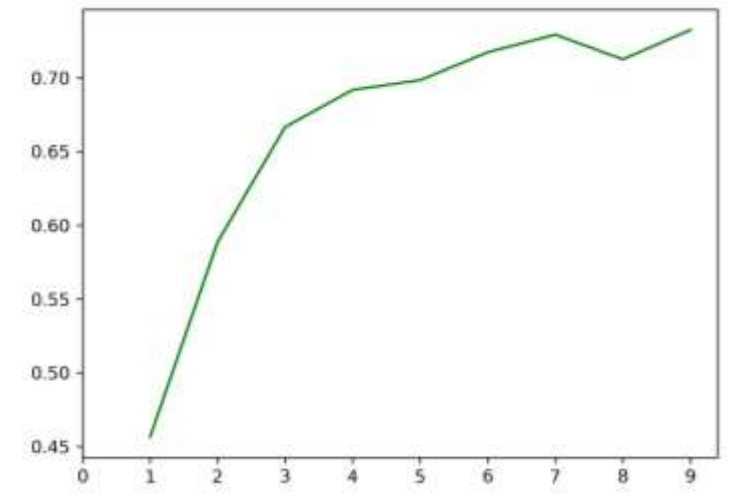

Рисунок 7. Точность (ассигасу) в тестовых признаков

Оценка выполнялось по тестовому признаку, для оценки модели использовалась сравнения прогнозируемые и тестовая признаки а затем получили среднее значение, максимальное значение удалось достичь  $-0.732$ в последний эпоха.

2.5. Предсказание

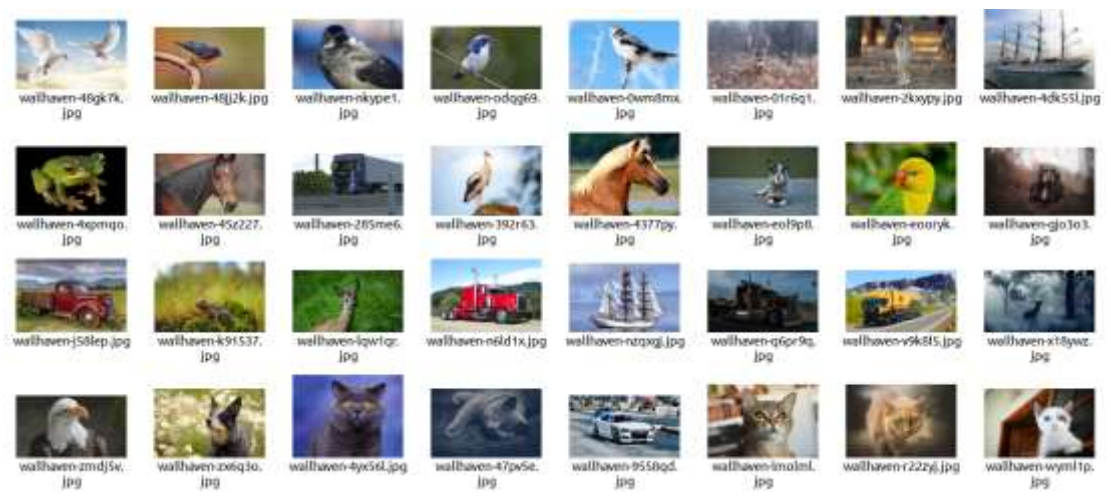

Рисунок 8. 32 изображений для тестирования

Набор данных взят с сайта wallhaven [8]. В наборе данных содержится 32 изображения, и мы вручную разметили данных каждого изображения для оценки модели в строке 2 — 33 (листинг 2.5).

Листинг 2.5. Функция для предсказания модели

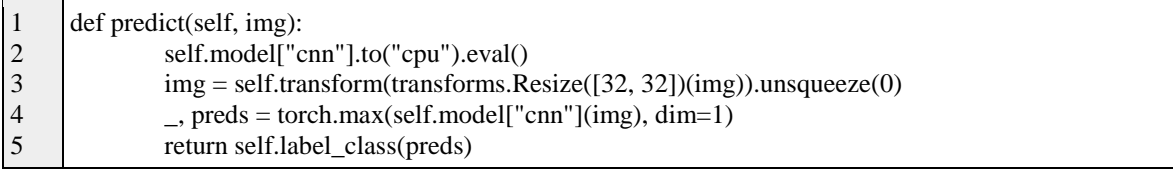

Строка 1. функция выполняет предсказание модели Строка 2. переходит модель на CPU и режим выполнение.

Строка 3. изменения размера изображения до 32x32 и преобразования в тензор.

Строка 4. выполняет, определение класса изображения. Строка 5. возвращает название класса.

#### Листинг 2.6. Использование для предсказания на реальных данных

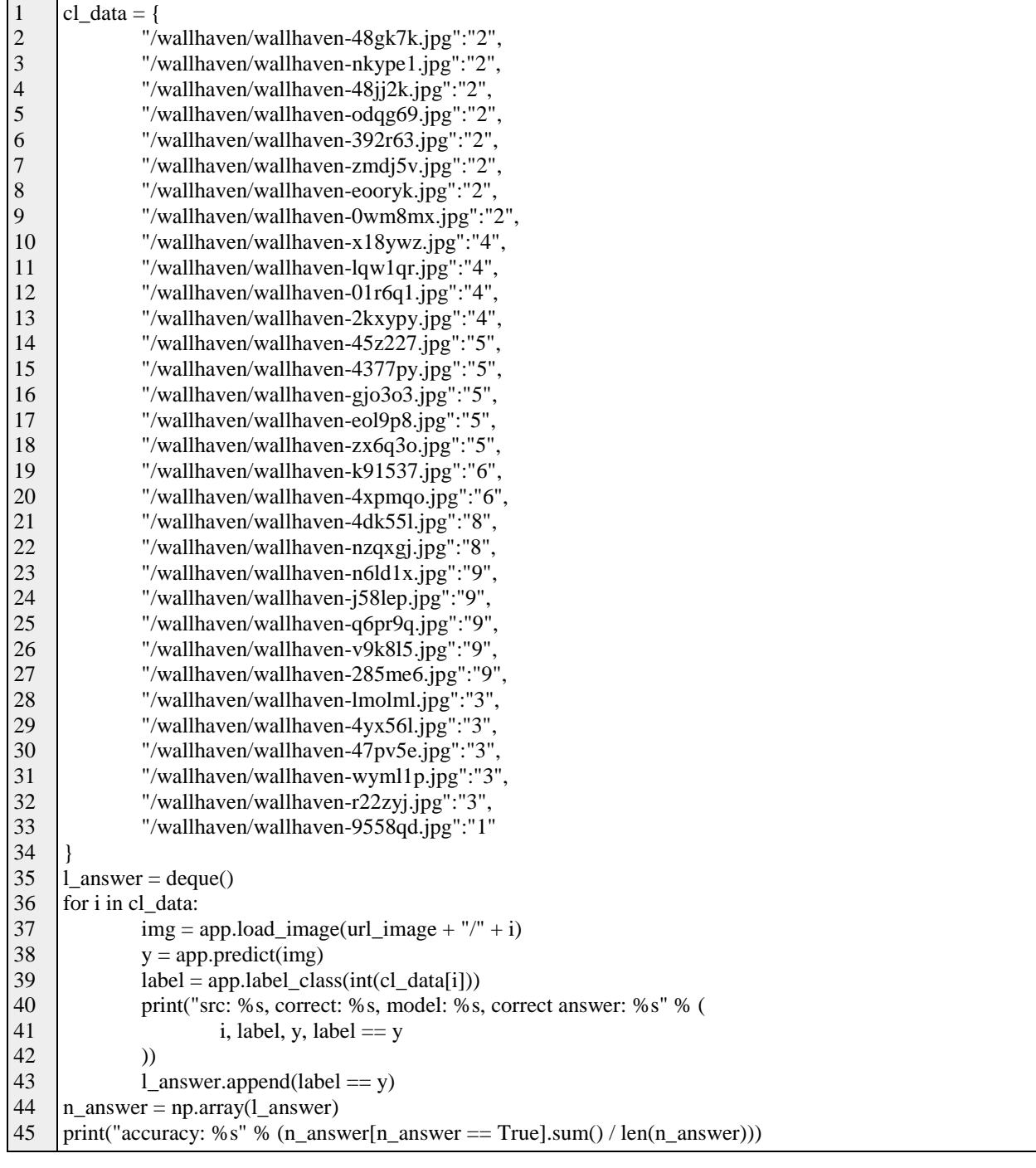

В строке 36 — 43, выполняет предсказания модели для определения класса, а в строке 44 — 45, выводим оценку количество правильных ответов соотношение всего признаков, оценка точность (accuracy).

# Таблица 2. Вывод отчета для оценки модели

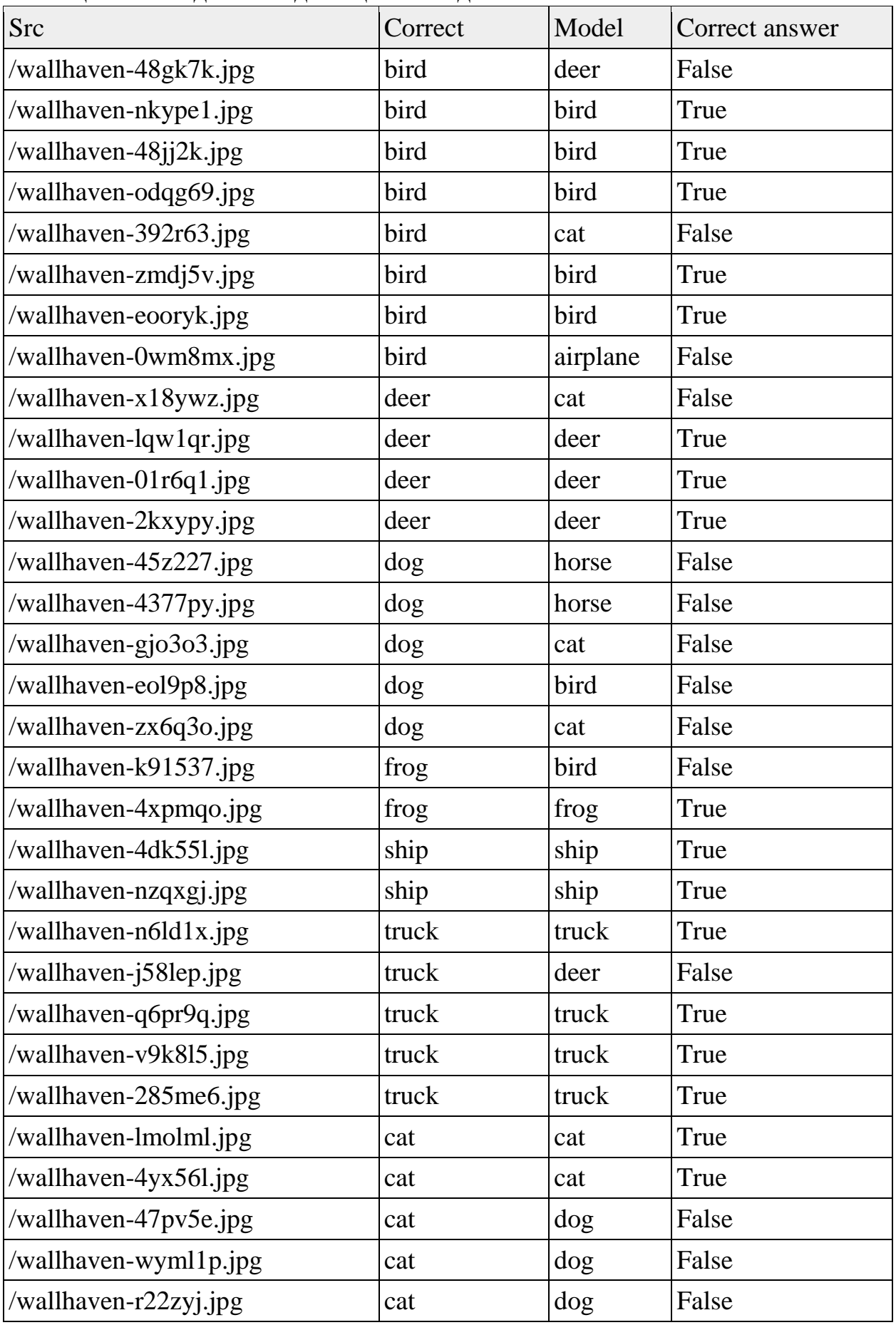

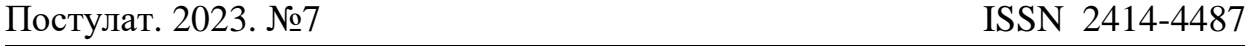

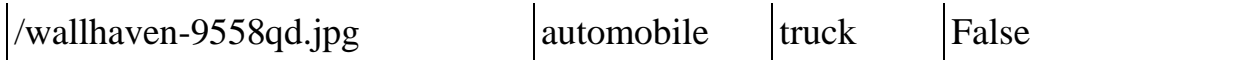

Src — путь изображений, correct — правильный ответ (размеченный признак), model — ответ полученный от модели, correct answer — утверждение правильность ответа, False — модель неверно ответил, True — модель верно ответил (таблица 2).

В результате выполнения тестирования реальных данных, оценка точность (accuracy) получена 53,125%.

## **3 Выводы**

В данное статье была использована модель для классификация данных на примере CIFAR-10 а так же была выполнено тесты на примере случайные подобранные и вручную размеченный изображений, в результате работы была получена оценка функция потерь на тренировочных данных 0,393, а тестовых данных была получена 0,903, а для оценки правильность ответа модели была получена 74,16% на тестовых данных, а для оценки на реальных данных подобранных случайный изображения и вручную размеченный была достигнута точность 53,125%. И в заключение модель способен определять всего 10 класс изображений.

# **Библиографический список**

- 1. Recht B. et al. Do cifar-10 classifiers generalize to cifar-10? //arXiv preprint arXiv:1806.00451. 2018.
- 2. Abouelnaga Y. et al. Cifar-10: Knn-based ensemble of classifiers //2016 International Conference on Computational Science and Computational Intelligence (CSCI). – IEEE, 2016. С. 1192-1195.
- 3. Bankman D. et al. An Always-On 3.8\$\mu \$ J/86% CIFAR-10 mixed-signal binary CNN processor with all memory on chip in 28-nm CMOS //IEEE Journal of Solid-State Circuits. 2018. Т. 54. №. 1. С. 158-172.
- 4. Giuste F. O., Vizcarra J. C. Cifar-10 image classification using feature ensembles //arXiv preprint arXiv:2002.03846. 2020.
- 5. Hsu T. M. H., Qi H., Brown M. Measuring the effects of non-identical data distribution for federated visual classification //arXiv preprint arXiv:1909.06335. 2019.
- 6. Sharma N., Jain V., Mishra A. An analysis of convolutional neural networks for image classification //Procedia computer science. – 2018. – Т. 132. – С. 377-384.
- 7. CIFAR-10 and CIFAR-100 datasets // CIFAR-100 datasets URL: https://www.cs.toronto.edu/~kriz/cifar.html (дата обращения: 2023-05-09).
- 8. Awesome Wallpapers wallhaven.cc // wallhaven.cc URL: https://wallhaven.cc (дата обращения: 2023-05-11).

## **4. Приложения**

#### Листинг 4.1. Исходный код программы

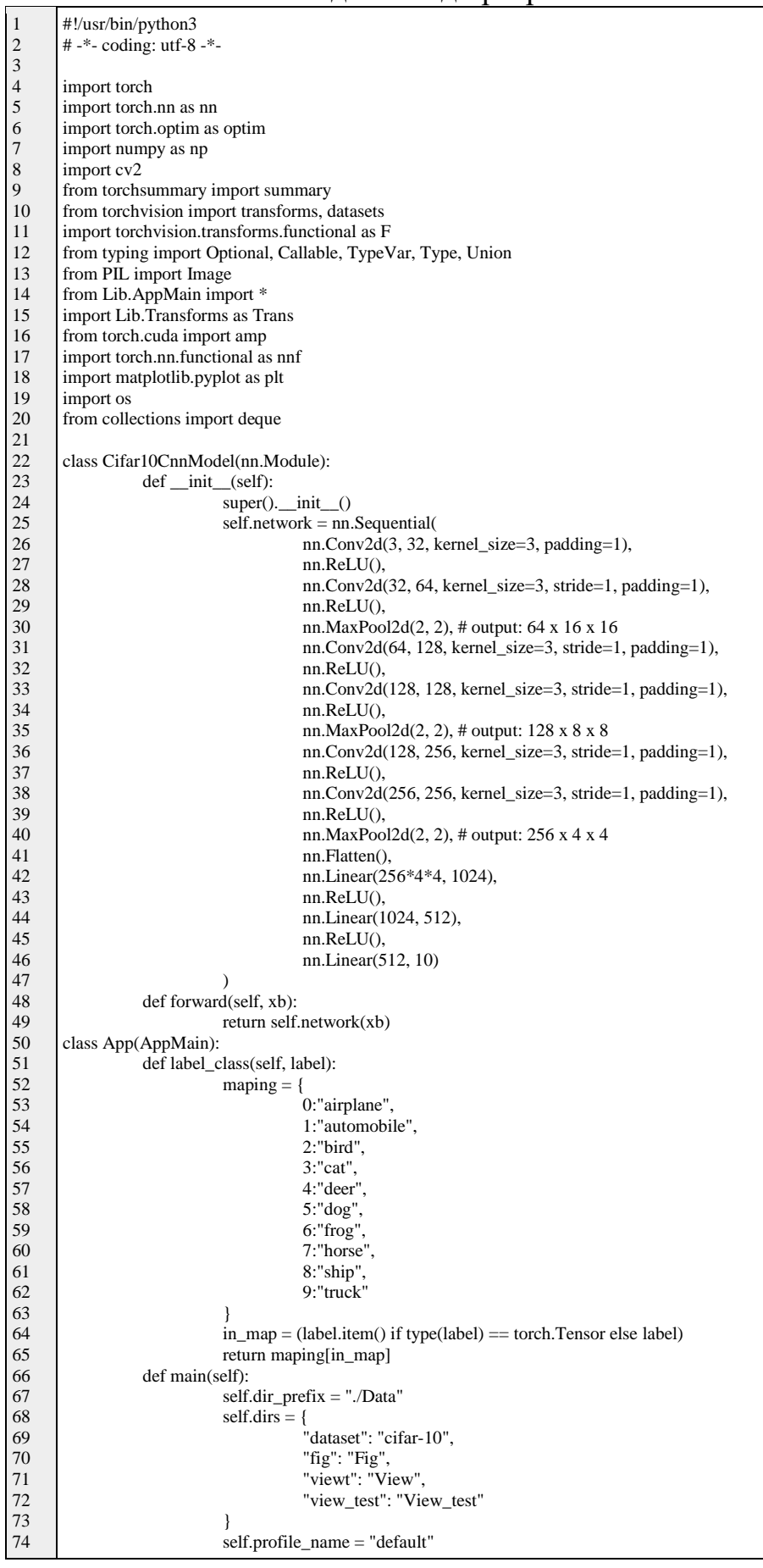

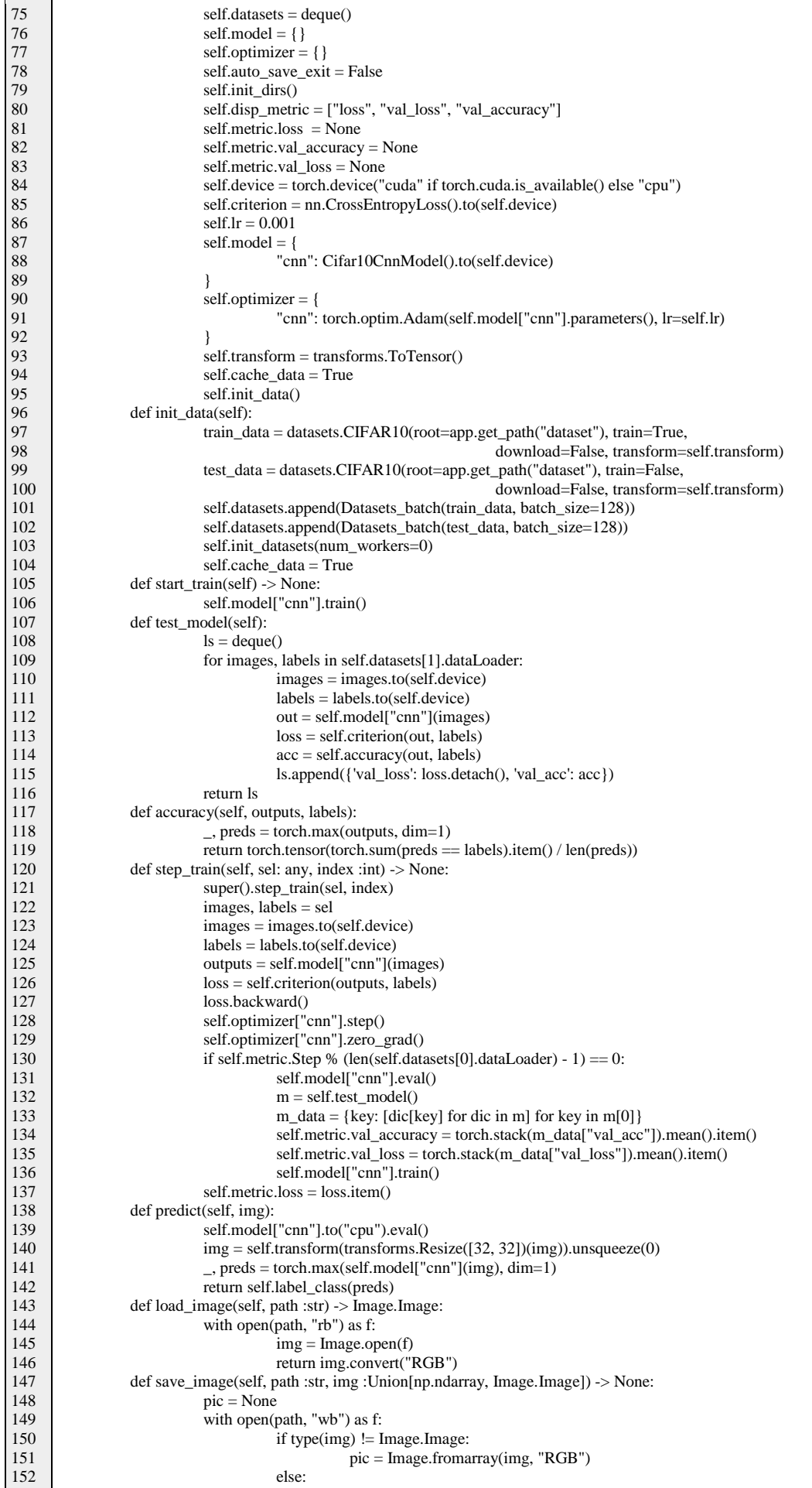

153 154 155 156 157 158 159 160 161 162 163 164 165 166 167 168 169 170 171 172 173 174 175 176 177 178 179 180 181 182 183 184 185 186 187 188 189 190 191 192 193 194 195 196 197 198 199 200 201 202 203 204 205 206 207 208 209 210 211 212 213 214 215 216 217 218 219 220 221 222  $223$ 224 225 226  $227$ 228 229 230  $pic = img$ pic.save(f)  $app = App()$ app.main()  $i = 0$ for images, labels in app.datasets[0].dataLoader: p = app.get\_path("view") for j in range(len(images)):  $cl = p + "=" + app-label\_class(int(labels[i])) .split(""]0]$ if not os.path.exists(cl): os.mkdir(cl) img\_d = F.to\_pil\_image(images[j]) app.save\_image(cl + "/" + "%s.jpg" % i, img\_d)  $i = 1$  $i = 0$ for images, labels in app.datasets[1].dataLoader: p = app.get\_path("view\_test") for j in range(len(images)):  $cl = p + "="" + app-label\_class(int(labels[i])) .split("']0]$ if not os.path.exists(cl): os.mkdir(cl) img\_d = F.to\_pil\_image(images[j]) app.save\_image(cl + "/" + "%s.jpg" % i, img\_d)  $i +1$ summary(app.model["cnn"], input\_size=(3, 32, 32), batch\_size=128) app.fit $(10)$ app.save\_model("class-cifar-10") #--------------------------- app.load\_model("class-cifar-10") app.model["cnn"].to("cpu").eval() url\_image = "./images"  $cl\_data = \{$ "/wallhaven/wallhaven-48gk7k.jpg":"2", "/wallhaven/wallhaven-nkype1.jpg":"2", "/wallhaven/wallhaven-48jj2k.jpg":"2", "/wallhaven/wallhaven-odqg69.jpg":"2", "/wallhaven/wallhaven-392r63.jpg":"2", "/wallhaven/wallhaven-zmdj5v.jpg":"2", "/wallhaven/wallhaven-eooryk.jpg": "/wallhaven/wallhaven-0wm8mx.jpg":"2", "/wallhaven/wallhaven-x18ywz.jpg":"4", "/wallhaven/wallhaven-lqw1qr.jpg":"4", "/wallhaven/wallhaven-01r6q1.jpg":"4", "/wallhaven/wallhaven-2kxypy.jpg":"4", "/wallhaven/wallhaven-45z227.jpg":"5", "/wallhaven/wallhaven-4377py.jpg":"5", "/wallhaven/wallhaven-gjo3o3.jpg":"5", "/wallhaven/wallhaven-eol9p8.jpg":"5", "/wallhaven/wallhaven-zx6q3o.jpg":"5", "/wallhaven/wallhaven-k91537.jpg":"6", "/wallhaven/wallhaven-4xpmqo.jpg":"6", "/wallhaven/wallhaven-4dk55l.jpg":"8", "/wallhaven/wallhaven-nzqxgj.jpg":"8", "/wallhaven/wallhaven-n6ld1x.jpg":"9", "/wallhaven/wallhaven-j58lep.jpg":"9", "/wallhaven/wallhaven-q6pr9q.jpg":"9", "/wallhaven/wallhaven-v9k8l5.jpg":"9", "/wallhaven/wallhaven-285me6.jpg":"9", "/wallhaven/wallhaven-lmolml.jpg":"3", "/wallhaven/wallhaven-4yx56l.jpg":"3", "/wallhaven/wallhaven-47pv5e.jpg":"3", "/wallhaven/wallhaven-wyml1p.jpg":"3", "/wallhaven/wallhaven-r22zyj.jpg":"3", "/wallhaven/wallhaven-9558qd.jpg":"1" }  $l$ \_answer = deque()  $log_l$ s = deque() for i in cl\_data:  $img = app.load\_image(url\_image + "/" + i)$ app.save\_image(url\_image + "/Out/%s" % (os.path.basename(i)), img)  $y = app.predict(img)$  $label = app-label\_class(int(cl_data[i]))$ print("src: %s, correct: %s, model: %s, correct answer: %s" % ( i, label, y, label  $== y$ ))  $l$ \_answer.append(label == y) log\_ls.append({ "src": i,

231 232  $233$ 234 235 236 237 238 239 240 241 242 243 244 245 246 247 248 249 250 251 252 253 254 255 256 257 258 259 260 261 262 263 264 265 266 267 268 269 270 271  $272$ 273 274 275 276 277 278 279 280 281 282 283 284 "correct": label, "model": y, "correct answer": label == y }) n\_answer = np.array(l\_answer) print("accuracy: %s" % (n\_answer[n\_answer == True].sum() / len(n\_answer))) pd.DataFrame(log\_ls).to\_csv(url\_image + "/out.csv")  $#$  plot  $df = pd$ .DataFrame(app.metric.\_data) df\_m = df[df["val\_accuracy"].notna()].drop\_duplicates("Epoch").iloc[1:]  $df_time = df[df['Time"] < 1]$ df\_time.drop\_duplicates("Step")["Time"].sum() df.drop\_duplicates("Step")["Time"].sum()  $x\_step = 390$ #Time fig,  $ax = plt.subplots()$ ax.plot(df["Step"], df["Time"], label ='Time', color="red", linewidth=0.2) ax.set\_xticks(np.arange(0, max(df["Step"])+2, x\_step)) fig.savefig(app.get\_path("fig", "{0}.png".format("Time")), dpi = 300)  $y\_step = npround((df\_time["Time"].max() - df\_time["Time"].min()) / 10.0, 3)$ fig,  $ax = plt.subplots()$ ax.plot(df\_time["Step"], df\_time["Time"], label ='Time', color="purple", linewidth=0.1) ax.set\_xticks(np.arange(0, max(df\_time["Step"])+2, x\_step)) ax.set\_yticks(np.arange( np.round(min(df\_time["Time"]), 3), np.round(max(df\_time["Time"]), 3), y\_step )) fig.savefig(app.get\_path("fig", "{0}.png".format("Time2")), dpi = 300) #loss y\_step = (df["loss"].max() - df["loss"].min()) / 10.0 fig,  $ax = plt.subplots()$ ax.plot(df["Step"], df["loss"], label ='loss', color="blue", linewidth=0.1) ax.set\_xticks(np.arange(0, max(df["Step"])+2, x\_step)) ax.set\_yticks(np.arange(0, max(df["loss"]) + y\_step \* 1.0, y\_step)) fig.savefig(app.get\_path("fig", "{0}.png".format("loss")), dpi = 300) df.iloc[df["loss"].idxmin()] # Test  $x\_step = 1$ fig,  $ax = plt.subplots()$  $ax.plot(df_m['Epoch'']-1, df_m['val_accuracy'], label ='Accuracy', color='green")$ ax.set\_xticks(np.arange(0, max(df\_m["Epoch"]), x\_step)) fig.savefig(app.get\_path("fig", "{0}.png".format("val\_accuracy")), dpi = 300) fig,  $ax = plt.subplots()$ ax.plot(df\_m["Epoch"]-1, df\_m["val\_loss"], label ='val\_loss', color="orange") ax.set\_xticks(np.arange(0, max(df\_m["Epoch"]), x\_step)) fig.savefig(app.get\_path("fig", "{0}.png".format("val\_loss")), dpi = 300) fig,  $ax = plt.subplots()$ ax.plot(df\_m["Epoch"]-1, df\_m["loss"], label ='loss', color="cyan") ax.set\_xticks(np.arange(0, max(df\_m["Epoch"]), x\_step)) fig.savefig(app.get\_path("fig", "{0}.png".format("train\_loss")), dpi = 300)  $df$  m.loc $[df \text{ m}$ <sup>r</sup>val loss"].idxmin()] df\_m.loc[df\_m["loss"].idxmin()] df\_m.loc[df\_m["val\_accuracy"].idxmax()]